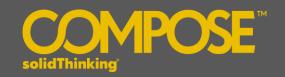

# **Compose 2017.1 Release Notes**

#### **INTRODUCTION**

**solidThinking Compose** is a high level, matrix-based numerical computing language as well as an interactive and unified programming environment for all types of math. Whether you're looking to solve matrix analysis, differential equations, perform signal analysis, or robustly study control design, **Compose** offers you a modern, comprehensive set of tools to enable rapid development and also a powerful engine and an interactive debugging environment for streamlined troubleshooting.

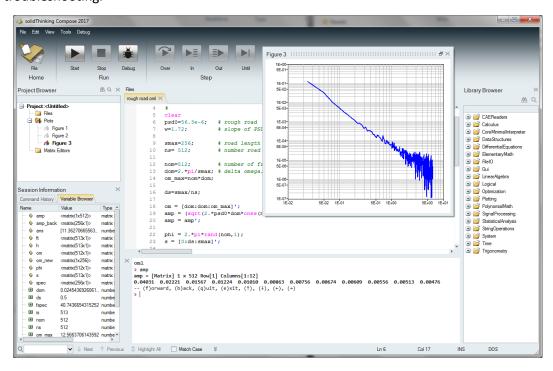

#### solidThinking Compose 2017.1 offers these exciting features:

- OML, a High-level matrix-based interpreted language for numerical computing
- Integrated development environment for authoring and debugging all types of math, including multilanguage support
- Extensive math libraries
- Built-in connectivity to pre/post-process engineering and Computer Aided Engineering (CAE) data
- Interactive command line interface
- · Rich plotting, with floating plots
- Multi-dimensional matrices support
- Linux support
- GUI creation commands
- Python language support, and a bidirectional bridge between OML and Python (new in 2017.1)

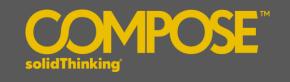

### **PLATFORM SUPPORT**

| Platform |                                           |              |  |
|----------|-------------------------------------------|--------------|--|
| OS       | Version                                   | Architecture |  |
| Windows  | 10/8.1/7                                  | x86_64       |  |
| Linux    | RHEL and CentOS 6.6 and7.2<br>SLES 12 SP1 | x86_64       |  |

### **MATH & SCRIPTING SUPPORT**

| Open Matrix Language (OML) | <ul> <li>OML files can now be encrypted for IP protection</li> <li>Underscore is now supported in variable names</li> </ul>                                                                                                    |  |
|----------------------------|----------------------------------------------------------------------------------------------------|--|
| Functions                  | <ul> <li>fminsearch function</li> <li>Rainflow counting is implemented (rainflow)</li> <li>Added flip commands (flip, fliplr, flipud)</li> <li>invfreqs, infreqz</li> <li>upsample, dowsample</li> <li>str2double</li> </ul>                                                    |  |
| Python Support             | <ul> <li>Compose 2017.1 offers a two-way bridge between OML and Python. OML scripts can be called from Python and vice-versa. Similarly, variables can be exchanged between OML and Python.</li> <li>Support of Python language in Compose IDE is improved (History)</li> </ul> |  |
| Plotting                   | Plots now have an independent autofit for the X and Y axis                                                                                                    |  |
| GUI Creation               | New and improved commands to create user interfaces and interactive dialogs (uitable, uiputfile, uigetfile)                                                                                                    |  |

# **GENERAL / USER EXPERIENCE**

| ReadVectorBuilder      | The ReadVectorBuilder utility covers the extended capabilities of<br>the readmultvectors command                                                                                                    |  |
|------------------------|----------------------------------------------------------------------------------------------------|--|
| Miscellaneous          | Various documentation updates                                                                                                    |  |
| HyperWorks Integration | <ul> <li>Starting with Compose 2017.1, a strong connection with HyperWorks Desktop products has been initiated. OML functions can be registered from Compose and can be reused in HyperGraph or in the HyperMesh Matrix Browser. This is an experimental feature in release 2017.1. In following releases, this connection will be extended and also made available to other products, such as HyperStudy.</li> </ul> |  |

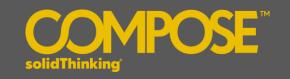

The following issues, and more, have been resolved for solidThinking Compose 2017.1:

Add new file in Project Browser will lose the file extension

UIControl button isn't hooked with callback correctly when plotting is set to floating in preferences

path() will return a null search path

assert(false == 1) fails

cell extraction can lead to a crash in some cases

copyfile() issues

Function inside struct with multiple outputs

Highlight issue in Compose Editor

readmultvectors indexing issue

Subplot with only oneargument is not supported

regexp arguments are swapped

Cut in Command history will close Compose on Linux

Cannot close a figure with a callback

mat2str() cannot specify precision in Linux

OML editor incorrectly indenting some constructs

Adding new files in the Project Browseron Linux freezes Compose

Memory issue with optimization

ReadVectorBuilder() does not load a DATX file properly

Variables will be treated as 0 when exporting a small value from OML to Python

Using complex as input in fminsearch() can result in a crash

Issue with Dongle license support

Wrong results with the function "interp1"

sscanf issue on mixed types

Editor does not properly display single quotes pair inside a cell

Performance issue when trying to change a symbol in a 3D plotting

Using complex as input data in uitable crashes Compose

Inconsistent handling of filtered lists with the CAE Reader commands getXXXlist

Crash when accessing pointer to a redefined function

Call exit in ipython window does not close Compose

while loop on a single line is not supported

Cannot add item in the Watch Window when debugging

Cannot print a multi-dimensional matrix using printf()

Font preferences do not apply to the Python Editor

printf() command produces extra lines when run in batch mode using Compose\_Batch.bat

subsasgn() with cell index does not return the correct result

setfield() does not work in some cases

Pagination does not work in the Compose Console on Linux

copyfile always returns success code 1

assert on an empty matrix should return an error

Using an endless loop to cross-evaluate python and OML scripts crashes Compose

Bode plot formatting issues

# Compose 2017.1 Release Notes

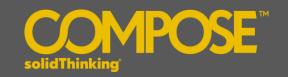

Incorrect behavior with setfield

omlfilename does not work if the file is being edited/not saved/read-only

Color issue when using ' to transpose a matrix

Extend uigetfile to support cell array inputs which can specify a list of file filters

Miss the possibility to have a pre-selected extension when using uiputfile

Function handle doesn't work in a struct

The Variable Browser is not updated after running a callback function

Print nan and inf using printf return wrong result

exist(name) wrong result when the name is a folder on Linux

Error message for fscanf is incomplete

Compose\_Console -e doesn't work properly on Linux

When using uiputfile, the file browser does not display the existing files of the directory

Format should change back when there are no complex values in a matrix

subsasgn() does not return the correct result

Comma in the switch statement leads to a syntax error

toascii(char(M)) should return the same M input

readmultvectors is not reporting out of bound message for time index

system('pwd') returns different results in Console mode

besself should generate an error when the frequency band (Wp) is complex

Extraction of a non-existing field from a struct should return an error

rainflow() should raise an error when minrange is larger than maxrange

rainflow() should raise an error when minrange/maxrange is NaN

 ${\tt unique} \ \textbf{command does not work for multi-dimensional matrices}$ 

Incorrect result with <code>exist</code> applied to a function name

~exist should throw an error if the input is not a string